Seminář Java VII (Paralelismus)

### Radek Kočí

Fakulta informačních technologií VUT

21. března 2007

<span id="page-0-0"></span>イロト イ部 トイミト イミト

 $\equiv$  990

### **•** Vlákna

- **Multithreading**
- · Sdílení prostředků
- **•** Synchronizace

 $\equiv$ 

 $298$ 

イロメ イ部メ イヨメ イヨメ

## **Pojmy**

#### Proces

• spuštěný program s vlastním adresovým prostorem

### Vlakno (podproces) ´

- $\bullet$  nezávislá vedlejší úloha
- o spuštěná v kontextu procesu
- sdílí adresový prostor procesu

### Multithreading

- $\bullet$  technika rozdělění běhu programu na více podprocesů
- typicky pro oddělení částí programu, které jsou vázané na prostředky

イロト (母) イヨトイ

B

Φ

## Proces a vlákna

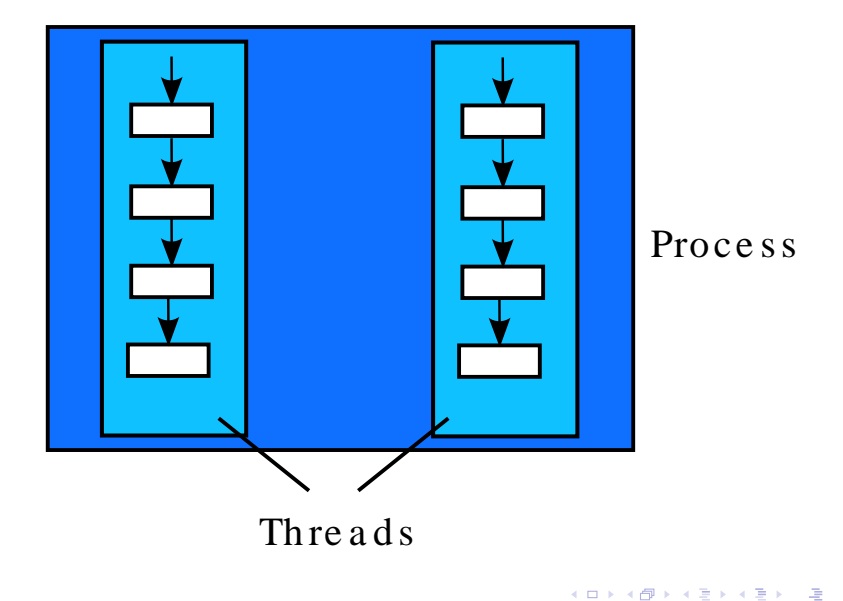

- vlákna jsou reprezentována objekty
- každé vlákno má svůj jedinečný identifikátor (přidělen při vytvoření)
- vlákno může mít svůj název

4日下 - ← 一 → → Ξ

#### Balík java.lang

- **Thread**
- **Runnable**

Reprezentace vlákna

**•** instance třídy **Thread** (ev. odvozených tříd)

Vytvoření objektu, který reprezentuje běh vlákna

- **•** rozšířením (dědičnost) třídy Thread
- $\bullet$  implementací rozhraní **Runnable**

 $2Q$ 

∍

4 伊 ト 4

### Metody

- **start()**
	- **·** inicializace vlákna
	- volá metodu **run()**
	- odvozená třída nepřekrývá tuto metodu!
- **run()**
	- $\bullet$  kód vlákna
	- odvozená třída *překrývá* tuto metodu
- **sleep(long millis)**
	- uspání vlákna na daný počet milisekund
	- výjimka InterruptedException

イロト イ押 トイヨ トイヨト

画

 $2Q$ 

```
public class SimpleThread extends Thread {
  public SimpleThread(String str) {
    super(str);
  }
  public void run() {
    for (int i = 0; i < 10; i++) {
      System.out.println(i + " " + getName());
        try {
          sleep((long)(Math.random() * 1000));
        } catch (InterruptedException e) {}
    }
    System.out.println("DONE! " + getName());
  }
}
```
**K ロ ト K 伊 ト K ヨ ト K** 

頂(を) (B)  $QQ$ 

}

```
public class TwoThreadsDemo {
    public static void main (String[] args) {
        new SimpleThread("Jamaica").start();
        new SimpleThread("Fiji").start();
    }
```
 $298$ 

画 ヨッ

 $4$   $\overline{f}$   $\rightarrow$   $4$   $\overline{z}$   $\rightarrow$   $4$ 

### Metody

- **run()**
	- $\bullet$  kód vlákna
	- implementující třída musí implementovat tuto metodu

### Implementující třída

- $\bullet$  není vlákno
- informace, že instance třídy definuje chování vlákna
- **•** pro spuštění vlákna potřebuje třídu Thread

(ロトイ部)→(店)→(店)→

画

```
public class Clock extends Applet
                   implements Runnable {
  private Thread clockThread = null;
  public void start() {
    if (clockThread == null) {
      clockThread = new Thread(this, "Clock");
      clockThread.start();
    }
  }
  public void paint(Graphics g) { ... }
    //get the time and convert it to a date
    ...
    g.drawString(dateFormatter.format(date), 5, 10);
  }
```
◆ロト→何ト→ヨト→ヨト ヨーのQ(^

}

```
public void run() {
  Thread myThread = Thread.currentThread();
  while (clockThread == myThread) {
    repaint();
    try \{ Thread.sleep(1000); \}catch (InterruptedException e) {
      //the VM doesn't want us to sleep anymore,
      //so get back to work
    }
  }
}
//overrides Applet's stop method, not Thread's
public void stop() {
  clockThread = null;}
                                4 ロ > 4 何 > 4 ヨ > 4 ヨ > ニヨー りゅん
```
## Třída Thread nebo rozhraní Runnable

**...** 

• hodně tříd *potřebuje* dědit (rozšiřovat) jinou třídu **public class Clock extends Applet implements Runnable**

- Java neumožňuje vícenásobnou dědičnost
- ⇒ rozhraní <mark>Runnab1e</mark> **clockThread = new Thread(this, "Clock"); clockThread.start();**

**K ロ ト K 伊 ト K ヨ ト K** 

 $\equiv$   $\Omega$ 

# Životní cyklus vlákna

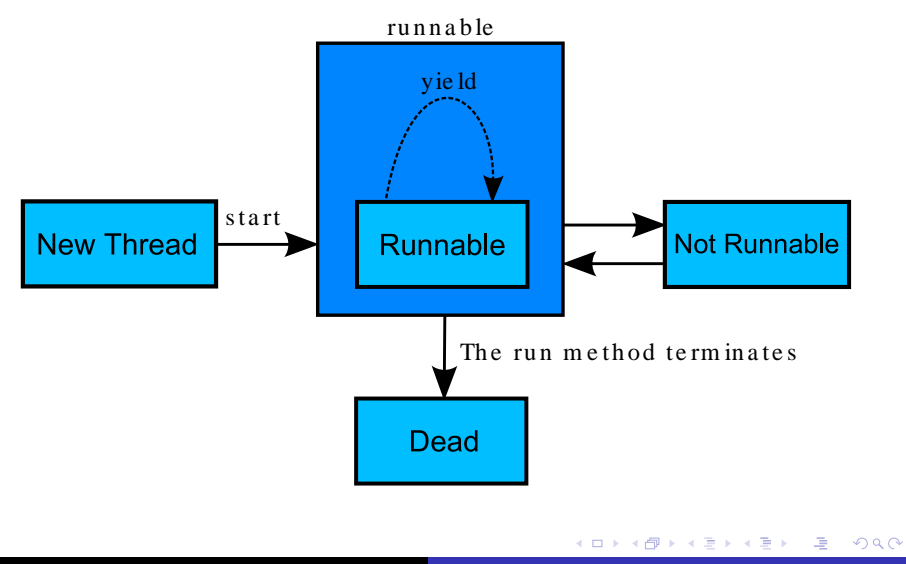

# Životní cyklus vlákna

Vytvoření

**new Thread(this, "Clock")**

Spuštění

- **start()**
- **•** kód vlákna v metodě run() (Thread nebo Runnable)

Ukončení

- **o** přirozeným doběhnutím metody **run()**
- $\bullet$  existují i jiné metody, ty se ale nedoporučují (deprecated)
	- **stop()**
	- **destroy()**
	- **suspend()**, **resume()**

K ロ ▶ K 御 ▶ K 君 ▶ K 君 ▶ ..

 $\equiv$   $\Omega$ 

Test stavu vlákna

- **isAlive()**
- ⇒ <del>true</del> pokud bylo vlákno spuštěno a nebylo ukončeno (není dead)
- ⇒ **£alse** pokud vlákno nebylo spuštěno, nebo bylo ukončeno (je dead)

画

**∢ ロ ▶ ∢ 伊 ▶ ∢** 

 $2Q$ 

Pozastavení (stav not runnable)

- **sleep(...)**
- **wait()**
- $\bullet$  při i/o operaci

Uvolnění (stav runnable)

- **•** uplynutí doby čekání (viz **sleep(...)**)
- **notify()**, **notifyAll()**
- o dokončení při i/o operace

Φ

**∢ ロ ▶ ∢ 伊 ▶ ∢** 

 $2Q$ 

Chování vláken závisí na jejich interní reprezentaci.

Native threads

- $\bullet$  vlákna operačního systému
- více procesorů
- **•** preemtivní plánování

Green threads

- $\bullet$  vlákna na úrovni JVM
- jeden procesor
- vlákno se musí přepnout samo
- již nejsou moc běžná

Jedna CPU

- provádění vláken se musí plánovat
- plánovač v Javě je *fixed-priority scheduling*
- $\bullet$  plánuje vlákna na základě jejich priority relativně k ostatním vláknům

Priorita

- vlákno dědí prioritu vlákna, ve kterém bylo vytvořeno
- **O** čtení/změna priority: **getPriority()**, setPriority()
- rozsah: **Thread.MIN PRIORITY Thread.MAX PRIORITY**

イロト (母) イヨトイ

 $QQ$ 

э

Plánovač

- vybere vlákno (runnable) s nejvyšší prioritou
- **•** pokud je jich více se stejnou prioritou, vybere náhodně/spravedlivě

Vlákno běží dokud se nestane:

- na systému s *time-slicing* uběhne přidělené časové kvantum
- jiné vlákno s vyšší prioritou přejde do stavu runnable
- **o** skončí metoda run()
- vlákno se vzdá procesoru
- **•** vlákno se dobrovolně vzdá procesoru zpráva **yield()**  $\Rightarrow$  šance pro ostatní vlákna na s*tejné* prioritě

イロト (母) イヨトイ

 $QQ$ 

э

**Thread Thread.currentThread()**

- vrátí právě běžící vlákno (objekt)
- **setName / getName**
	- každé vlákno může mít své jméno
- **long getId()**
	- každé vlákno má svůj jedinečný identifikátor
- **Thread.State getState()**
	- $\bullet$  vrací stav vlákna
	- **enum Thread.State**

画

ヨッ

∢ ロ ▶ ∢ 何 ▶ ∢ ヨ ▶ ∢

 $2Q$ 

### **Thread**

#### **enum Thread.State**

- $\bullet$  NEW vlákno pouze vytvořeno
- $\bullet$  RUNNABLE běžící vlákno
- $\bullet$  BLOCKED vlákno čeká na monitoru
- WAITING vlákno čeká na jiné vlákno / operaci (časově neomezeno)
- TIMED\_WAITING vlákno čeká na jiné vlákno (časově omezeno)
- $\bullet$  TERMINATED vlákno bylo ukončeno

イロト (母) イヨトイ

画

ヨッ

 $2Q$ 

## Thread – stavy vlákna

### WAITING

- **Object.wait()**
- **Thread.join()**
- **LockSupport.park()**
- I/O operace

#### TIMED WAITING

- **Object.wait(long)**
- **Thread.join(long)**
- **Thread.sleep(long)**
- **LockSupport.parkNanos(long)**
- **LockSupport.parkUntil(long)**

**java.util.concurrent.locks.LockSupport**

イロト イ押 トイヨ トイヨ トー

(B)  $QQ$ 

#### **java.lang.ThreadGroup**

- $\bullet\,$  vlákno patří vždy k nějaké skupině
- $\bullet$  existuje implicitní systémová skupina
- skupiny tvoří stromovou hierarchii
- **•** příslušnost ke skupině je neměnná
- vlákno implicitně "dědí" skupinu vytvářejícího vlákna
- **Thread.currentThread().getThreadGroup()**

### Problém producent–konzument

- $\bullet$  jedno vlákno (producent) zapisuje na sdílené místo data
- druhé vlákno (konzument) tato data čte
- operace zápis/čtení se musí střídat!

### Ukázkový příklad

- **třída Producer** producent
- **třída Consumer** konzument
- **•** třída **CubbyHole** sdílený prostor (metody get a put)

 $\Omega$ 

## Producent–konzument: Producent

} }

public class Producer extends Thread { private CubbyHole cubbyhole;

```
public Producer(CubbyHole c) {
  cubbyhole = ci}
public void run() {
  for (int i = 0; i < 10; i++) {
    cubbyhole.put(i);
    try {
      sleep((int)(Math.random() * 100));
    } catch (InterruptedException e) { }
  }
```
경기 (경기

### Producent–konzument: Konzument

}

}

public class Consumer extends Thread { private CubbyHole cubbyhole;

```
public Consumer(CubbyHole c) {
    cubbyhole = ci}
public void run() {
```

```
int value = 0;for (int i = 0; i < 10; i++) {
   value = cubbyhole.get();
}
```
KAD → KET KET KET KAA

```
public class CubbyHole {
    private int contents;
    public int get() {
        return contents;
    }
    public int put(int value) {
        contexts = value;}
}
```
 $ORO$ 画

④何 ▶ ④ 臣 ▶ ④

ヨッ

## Producent–konzument: možné problémy

Producent je rychlejší

• konzument může "propásnout" čísla

Konzumer je rychlejší

- konzument čte stejné číslo vícekrát
- $\Rightarrow$  race condition
	- · dvě (příp. více) vlákna čtou/zapisují sdílená data; výsledek zavisí na časování (jak jsou vlákna plánována)

## Producent–konzument: možné problémy

### $\Rightarrow$  race condition

 $\bullet$  dvě (příp. více) vlákna čtou/zapisují sdílená data; výsledek zavisí na časování (jak jsou vlákna plánována)

Nutná synchronizace:

- vlákna nesmí současně přistoupit ke sdílenému objektu
- producent musí indikovat, že hodnota je připravena; nezapisuje dokud si hodnotu nepřečte konzument
- konzument musí indikovat, že přečetl hodnotu; nečte dokud producent nezapíše novou hodnotu

**K ロ ▶ K 何 ▶ K ヨ ▶** 

## **Monitor**

**Monitor** 

- $\bullet$  kritické sekce
- uzamčení objektu při přístupu ke kritické sekci
- pokud je objekt uzamčen, nikdo jiný nemůže přistupovat je kritickým sekcím objektu
- odemknutí objektu při výstupu z kritické sekce

Monitor v Javě (intrinsic lock)

- **•** součástí každého objektu (třída Object)
- $\circ$  klíčové slovo synchronized

Kritická sekce v Javě

- **o** metoda
- **o** blok

**K ロ ▶ K 何 ▶ K ヨ ▶** 

画

```
public class CubbyHole {
    private int contents;
    private boolean available = false;
    public synchronized int get() 
        //CubbyHole locked by the Producer
        ...
        // CubbyHole unlocked by the Producer
    }
    public synchronized int put(int value) 
        // CubbyHole locked by the Consumer
        ...
        // CubbyHole unlocked by the Consumer
    }
}
```
 $\Rightarrow$ 

 $2Q$ 

```
public class Reentrant {
    public synchronized void a() {
        b();
        System.out.println("here I am, in a()");
    }
    public synchronized void b() {
        System.out.println("here I am, in b()");
    }
}
```
 $2Q$ 

∍

```
public class CubbyHole {
    private int contents;
    private boolean available = false;
    public synchronized int get() {
        if (available == true) {
            available = false;
            return contents;
        }
    }
    public synchronized int put(int value) {
        if (available == false) {
            available = true;control = value;
        }
    }
}
```
 $\mathbb{B}$   $\Omega$ 

}

```
public synchronized int get() {
    while (available == false) {
        try {
            // wait for Producer to put value
            wait();
        } catch (InterruptedException e) { }
    }
    available = false;// notify Producer that value has been
    // retrieved
    notifyAll();
    return contents;
```
重ま

 $E = \Omega$ 

}

```
public synchronized void put(int value) {
    while (available == true) {
        try {
            // wait for Consumer to get value
            wait();
        } catch (InterruptedException e) { }
    }
    contents = value;
    available = true;
```
// notify Consumer that value has been set notifyAll();

4 ロ > 4 何 > 4 ヨ > 4 ヨ > ニヨー りゅん

# Synchronizace vláken (třída Object)

#### **wait()**

**a** aktuální vlákno bude čekat, dokud se nezavolá notify() (**notifyAll()**) nad objektem

#### **wait(long timeout)**

. . . nebo neuplyne timeout

#### **notify()**

• vzbudí jedno vlákno čekající na monitoru objektu

#### **notifyAll()**

• vzbudí všechna vlákna čekající na monitoru objektu

**K ロ ト K 伊 ト K ヨ ト K** 

 $\Rightarrow$ 

 $200$ 净

#### **wait(), ...**

- před suspendováním vlákna se odemkne monitor
- **pokud vlákno vlastní více monitorů, odemkne se pouze** monitor daného objektu

### **notify(), ...**

• řízení není okamžitě předáno vzbuzenému vláknu

Tyto metody může volat pouze to vlákno, které je vlastníkem monitoru

**v** vstoupení do kritické sekce (**synchronized**) – metoda, blok

KO KA KO KERKER KONG

Při uzamčení objektu se zvýší náklady na režii

- $\bullet$  uvážit změnu návrhu
- použít zámek (synchronized) na konkrétní objekt
- neodbýt souběžný přístup synchronizací všech metod

 $QQ$ 

∍

Blok jako kritická sekce

- **•** stejný princip synchronizace
- $\bullet$  metody se nemusí deklarovat jako synchronizované
- deklaruje se objekt, jehož monitor se použije při obsluze kritické sekce

```
synchronized(cybbyhole) 
  cybbyhole.put(i);

synchronized(cybbyhole) 
  value = cybbyhole.get();
```
**K ロ ▶ K 何 ▶ K ヨ ▶** 

#### Operace **interrupt()** (Thread)

- $\bullet$  je nastaven příznak
- **●** přerušitelné operace (sleep(), ...) testují tento příznak

Vlákno je běžící

- $\bullet$  pouze se nastaví příznak
- lze otestovat (**isInterrupted()**)

Vlákno je čekající

- $\bullet$  je nastaven příznak
- vlákno se rozběhne a vygeneruje se výjimka (**InterruptedException**)

**K ロ ▶ K 何 ▶ K ヨ ▶** 

Viditelnost sdílené proměnné

- změna hodnoty se nemusí projevit okamžitě (optimalizace)
- $\Rightarrow$  klíčové slovo  $\texttt{volatile}$

<span id="page-41-0"></span>4日下

 $2Q$ 

∍

# Proč nepoužívat stop() a suspend()?

### **stop()**

- uvolní všechny monitory blokované vláknem
- o nebezpečí přístupu k objektům v nekonzistentním stavu
- ⇒ přirozené ukončení metody <u>run (</u> )

#### **suspend()**, **resume()**

- **·** suspenduje/uvolní vlákno
- suspendované vlákno drží monitor (viz kritická sekce); vlákno, které ho má uvolnit (viz resume), musí vstoupit do této sekce  $\Rightarrow$  dead-lock
- $\Rightarrow$  wait(),  $notify()$

více na

<span id="page-42-0"></span>http://java.sun.com/j2se/1.5.0/docs/guide/misc/ threadPrimitiveDeprec[at](#page-41-0)[io](#page-43-0)[n.](#page-42-0)[h](#page-43-0)[t](#page-0-0)[ml](#page-54-0)  $299$ 

#### **java.util.concurrent.locks**

- rozhran´ı **Lock**, **Condition**, **ReadWriteLock**
- $\bullet$  třídy ReentrantLock, ReentrantReadWriteLock
- $\bullet$  třída ReentrantReadWriteLock.ReadLock
- $\bullet$  třída ReentrantReadWriteLock.WriteLock

 $2Q$ 

<span id="page-43-0"></span>∍

```
public interface Lock {
    void lock();
    void lockInterruptibly()
            throws InterruptedException;
    boolean tryLock();
    boolean tryLock(long timeout, TimeUnit unit)
            throws InterruptedException;
    void unlock();
    Condition newCondition();
}
```
K 何 ▶ K ヨ ▶ K ヨ ▶

 $\Rightarrow$ 

```
Lock lock = new ReentrantLock();
```

```
lock.lock();
try {
     ...
} finally {
    lock.unlock();
}
```
すロト (御) すきとすき)

 $E = \Omega Q$ 

}

public interface Condition { void await() throws InterruptedException; boolean await(long time, TimeUnit unit) throws InterruptedException; long awaitNanos(long nanosTimeout) throws InterruptedException; void awaitUninterruptibly() throws InterruptedException; long awaitUntil(Date deadline) throws InterruptedException; void signal(); void signalAll();

メ押 トメミ トメミ トー

Φ

Intrinsic locks

- méně flexibilní
- $\bullet$  JVM ví o vztahu vlákna a zámku

Explicit locks

- **o** flexibilní
- $\bullet$  JVM neví o vztahu vlákna a zámku

すロト (御) すぼ) す

画

∍

 $2Q$ 

## Synchronizované struktury

#### **java.util.concurrent**

- **BlockingQueue**
- **SynchronousQueue**
- **Semaphore**
- $\bullet$  . . .

...

private BlockingQueue cubbyhole; cubbyhole.put(i);

4 ロ > 4 何 > 4 ヨ > 4 ヨ > 1

 $\mathbb{B}$   $\Omega$ 

Statické metody třídy **Collections** 

- **XXX synchronizedXXX(XXX c)**;
- **Collection synchronizedSet(Collection c)**;
- **Map synchronizedMap(Map c)**;
- $\bullet$  . . . .

<span id="page-49-0"></span>K ロ ▶ K 御 ▶ K 君 ▶ K 君 ▶ ..

 $E = \Omega$ 

```
public class SynchronDemo {
    public static void main(String[] args) {
        List seznam = new ArrayList();
        seznam.add(new Integer(20));
         ...
        Iterator i = \text{seznam.iterator}();
        // Simulace soubezne akce jineho vlakna!!
        seznam.remove(new Integer(20));
        \frac{1}{2}...
        Integer c = (Integer) i.next();
    }
}
```
Vyjimka **ConcurrentModificationExc[ep](#page-49-0)[t](#page-51-0)[i](#page-49-0)[on](#page-50-0)**

<span id="page-50-0"></span> $\equiv$ 

 $2990$ 

Synchronization wrapper

}

}

```
public class SynchronDemo2 {
   public static void main(String[] args) {
      List seznam = Collections.
         synchronizedList(new ArrayList());
```

```
seznam.add(new Integer(20));
```

```
synchronized(seznam) {
   Iterator i = seznam.iterator();
   Integer c = (Inter) i.next();
}
```
<span id="page-51-0"></span>イロト イ押 トイヨ トイヨト

 $\mathbb{B}$   $\Omega$ 

```
static class SynchronizedCollection<E> ... {
   Collection<E> c; // Backing Collection
   Object mutex; // Object on which to
                      // synchronize
```

```
SynchronizedCollection(Collection<E> c) {
    this.c = c;
    multex = this;}
SynchronizedCollection(Collection<E> c,
                            Object mutex)
{
    this c = cithis.mutex = mutex;
}
```
K ロ > K @ > K 할 > K 할 > → 할 → ⊙ Q @

```
public boolean add(E o) {
    synchronized(mutex) {return c.add(o);}
}
public Iterator<E> iterator() {
    return c.iterator();
    // Must be manually synched by user!
}
```
 $2Q$ 

http://java.sun.com/docs/books/tutorial/essential/ http://www.programming-x.com/programming/ brian-goetz.html

http://www.javaworld.com

<span id="page-54-0"></span> $4$   $\overline{m}$   $\rightarrow$   $4$   $\overline{m}$   $\rightarrow$   $4$ 

B

画

 $2Q$